# **bet.f12**

- 1. bet.f12
- 2. bet.f12 :o que é cbet
- 3. bet.f12 :códigos da betano

# **bet.f12**

#### Resumo:

**bet.f12 : Inscreva-se em fauna.vet.br agora e desfrute de recompensas incríveis! Bemvindo à sua experiência de apostas única!**  contente:

### **bet.f12**

#### **Introdução aos Fans e ao controle de ventilador no BIOS**

No ambiente de computação, frequentemente ouvimos falar em bet.f12 Fans e controle de ventilador no BIOS, mas o que eles significam? Em primeiro lugar, Fans são componentes eletrônicos essenciais para a gestão da temperatura dos computadores. Por outro lado, o BIos (Basic Input/Output System) é um sistema básico de entrada/saída que controla as configurações de hardware do seu computador. Neste artigo, vamos nos concentrar em bet.f12 como funciona a tecla F12 para fãs de F1 no contexto do controle de Ventilador do BIOs.

#### **Como funciona a tecla F12 para fãs do F1?**

Para acessar o BIOS e controlar os Fans, basta pressionar uma tecla específica, geralmente F2, F10 ou DEL, enquanto seu computador estiver em bet.f12 processo de ligar. No BIOs, você pode encontrar as configurações de Fans nos menus "Monitor de Hardware", "Controle de Ventilador" ou "Termal".

Conectando e controlando a velocidade e iluminação do ventilador do case: Durante a instalação de um ventilaador NF-F12, você receberá um adaptador de baixo ruído (NA-RC6) que permite reduzir a velocidade do ventridor. Usando o adaptador, você pode definir o ventilado em bet.f12 uma velocidade fixa de 1200 rpm (se o controle de velocidade estiver desativado) ou limitar a velocidade máxima em bet.f12 1200 rapm durante o controle a velocidade PWM.

#### **Passo a passo para ajustar as configurações de ventilador no BIOS**

- Salve o trabalho e feche quaisquer programas em bet.f12 execução.
- Salve quaisquer arquivos abertos e feche todos os programas para que não se percam quaisquer dados.
- Reinicie o computador e pressione F2, F10, ou DEL (dependendo do seu fabricante) para entrar no BIOS.
- Navegue até o menu "Configurações" e selecione "Hardware Monitor", "Fan Control" ou "Thermal".
- Use as setas para cima e para baixo para selecionar o ventilador desejado e pressione Enter.
- Use as setas para cima e para baixo para selecionar a velocidade desejada e pressione

Enter.

• Pressione F10 para salvar e sair.

#### **Como saber se bet.f12 máquina suporta controle de ventilador**

Consulte o site do fabricante da placa-mãe ou o manual da máquina para determinar se bet.f12 máquina suporta controle de ventilador. Algumas máquinas antigas podem não dar suporte.

#### **Considerações Finais**

O controle preciso e eficiente da velocidade do ventilador pode melhorar significativamente a redução do ruído, manter a temperatura ideal e prolongar a vida útil da bet.f12 m áquina. É importante entender como o controle de ve lo Fans pode afetar o desempenho geral do seu PC.

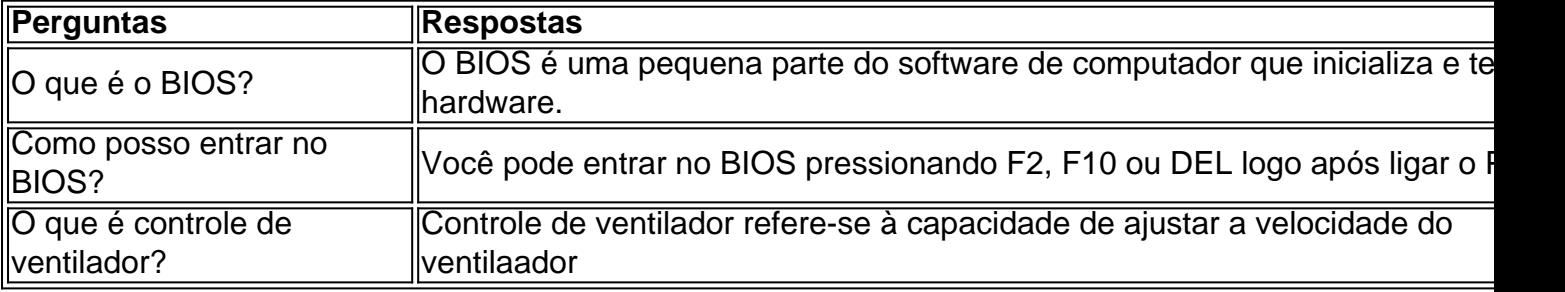

#### [24k dragon](https://www.dimen.com.br/24k-dragon-2024-07-27-id-894.html)

Descubra os melhores aplicativos modificados do F12 para apostas com o APK e incremente suas ganhos

Olá, seja bem-vindo ao BetVIP, 2 onde você encontra os melhores aplicativos modificados do F12 para apostas com o APK. Experimente a emoção do jogo com 2 maior segurança e conveniência. Leia mais para descobrir como obter os melhores preços e aumentar suas chances de ganhar! Se você 2 está cansado das limitações do aplicativo padrão F12 ou procura uma experiência de jogo melhorada, o BetVIP é o lugar 2 certo para você. Neste artigo, nós apresentaremos os melhores aplicativos modificados do F12 com APK para que você possa jogar 2 apostas com mais facilidade e com melhores preços. Leia até o fim para descobrir como maximizar bet.f12 experiência de jogo 2 e desfrutar de todos os prêmios e vantagens disponíveis para você.

## **bet.f12 :o que é cbet**

# **As vantagens do Código Bonus F12 para brasileiros**

No mundo moderno de hoje, promoções e descontos estão presentes em bet.f12 quase todas as indústrias. Uma delas não é diferente: a indústria automotiva! Coma concorrência Acirrada que As empresas precisam ficarem{ k 0] constante evolução ou buscando formas inovadoras para agradar aos seus clientes F12.

Mas o que realmente significa esse código e O Que ele pode fazer por você? Vamos descobrir!

### **O que é o Código Bonus F12?**

Antes de mergulharmos em bet.f12 suas vantagens, é importante entender o que realmente É esse código. O Código Bonus F12 foi um tipo da promoção oferecida por algumas empresasde automóveisem{ k 0' seu país - a Brasil! Quando você compra determinados produtos ou serviços e Você recebe desse códigos como uma recompensa; Em seguidas ele pode usá-lo para obter descontos com ""K0)] trocações futurasou outras promoções exclusivas.

### **Vantagens do Código Bonus F12**

Agora que você sabe do qual se trata, é hora de mergulhar nas vantagens. E há muitas!

- Descontos em bet.f12 compras futuras: A vantagem mais óbvia é o desconto que você recebe com{K 0); troca, futuros. Isso pode ser uma porcentagem do valor total ou um montante fixo.
- Promoções exclusivas: Além dos descontos, às vezes você pode acessar promoções exclusivoS com o Código Bonus F12. Isso vai incluir oferta a especiais em bet.f12 produtos ou serviços; Ou acesso antecipado A novos lançamentos.
- Recompensas adicionais: Algumas empresas podem oferecer recompensa, adicional com o uso do Código Bonus F12. Isso pode incluir pontos extra a em bet.f12 programas de fidelidade ou acesso à eventos exclusivos.

### **Como usar o Código Bonus F12?**

Usar o Código Bonus F12 é fácil. Depois de receber um código, basta inseri-lo no campo designado durante do processo a compra! Em seguida: os descontos e promoções serão aplicados automaticamente No valor total da compra.

Então, pronto! Agora que você sabe o porque é a Código Bonus F12 e como usá-lo. É hora de começar A aproveitar das vantagens? Boa sorte Eeconomize muito com suas próximas compras!

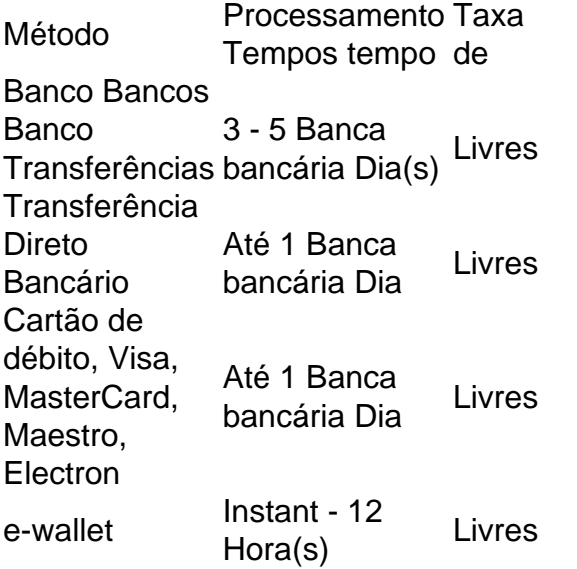

Os apostadores podem escolher entre várias opções de retirada da Betway. Eles suportam EFT, ewallets e retirada instantânea de dinheiro da betway. Você pode receber dinheiro.EFT, ABSA Cash Send, FNB ewallet, Nedbank Sent-iMali e Standard Bank Instant Instantâneo (em inglês) **Dinheiros** 

# **bet.f12 :códigos da betano**

China e Cazaquistão estabelecem nova meta de duplicar comercial bilateral bet.f12 data próxima Fonte: Xinhuahua 03.07 2024 17h01 O presidente chinês, Xi Jinping disse nusa quarta-feira que a China e o Cazaquistão estabeleceram uma nova meta de duplicar ou negociar bilateralmente bet.f12 data próxima. Os trabalhos lados concordaram bet.f12 aprofundar continuamente à cooperação na área das

relações comerciais, como economia e comércio de investimento. Capacidade da produção interconectividade ao encontro do empreendedor com seu homólogo cazaque Kassym-Jomartka Os dos lados também promoção conjuntamente novos pontos de crescimento para a cooperação bet.f12 minas críticas, nova energia científica e tecnológica. Aeroespaço digital E outros campos da economia com Xi 0 comentários

Author: fauna.vet.br Subject: bet.f12 Keywords: bet.f12 Update: 2024/7/27 9:44:30